# **6. Elementarne przykłady zastosowania**

# *6.1 Badanie przebiegu funkcji*

### **6.1.1 Wykresy funkcji (dwu- i trójwymiarowe)**

Jedno z najprostszych zastosowań Matlaba i Scilaba to rysowanie wykresów funkcji zadanych w postaci wzoru. Dla ilustracji zagadnienia narysujmy rodzinę funkcji  $y = ax^2$ , dla trzech różnych wartości parametru *a*, którym odpowiadają trzy różne kolory i typy linii. Realizacja zadania została przedstawiona w dwóch wariantach - przy użyciu najprostszych komend oraz z elementami programowania:

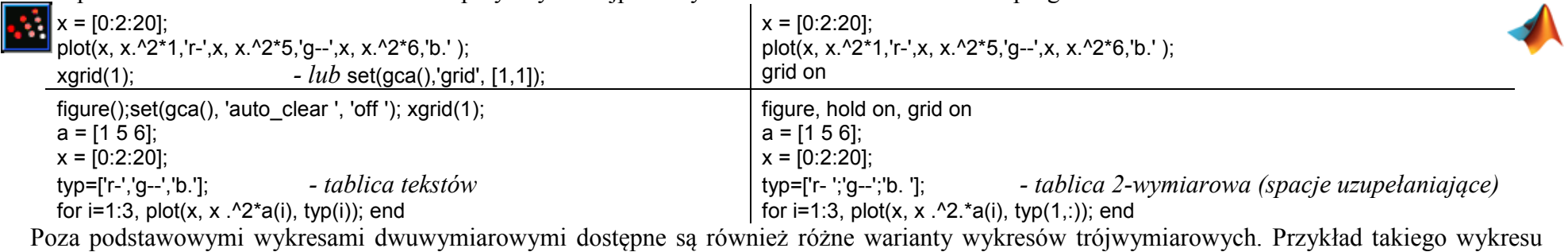

przedstawiony poniżej przedstawia wykres funkcji  $z = x \cdot e^{(-x^2 - y^2)}$ , gdzie dziedzinę funkcji wyznaczają x=-2÷2 i y=-2÷3.

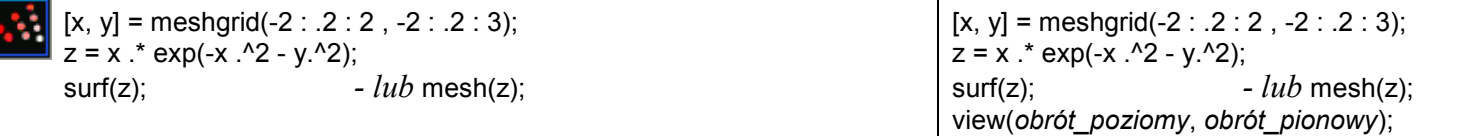

Postać wykresu 3D zależy od wybranej funkcji graficznej i jest różna pod Matlabem i Scilabem.

### **6.1.2 Poszukiwanie miejsc zerowych i ekstremów funkcji**

Podstawowe badania przebiegu zmienności funkcji obejmują wyznaczanie miejsc zerowych i ekstremów. Przykłady funkcji, które realizują najprostsze zadania dotyczące przypadku funkcji nieliniowej jednej zmiennej przedstawiono poniżej:

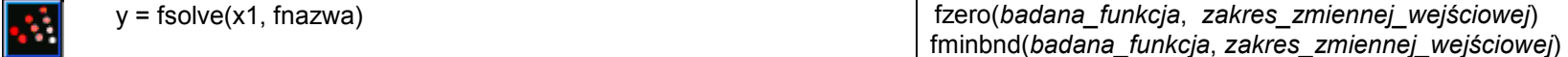

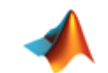

Dokładny sposób i przykłady zastosowania funkcji opisano w pomocy programów – poniżej dla ilustracji dwa proste wywołania:

```
xzero = fzero(\textcircled{a}sin, 3)
xmin = fminbnd(@sin, 0, 2*pi)
```
 Już na przykładzie tych dwóch funkcji widoczne są różnice, które dotyczą tego obszaru zastosowania Matlaba i Scilaba, począwszy od nazw funkcji i możliwości definiowania badanej funkcji.

#### *6.2 Rozwiązywanie zagadnień algebraicznych*

### **6.2.1 Definicja i operacje na wielomianach**

Najprostszym sposobem definicji wielomianu jest wykorzystanie wektorów, to znaczy współczynniki wielomianu są zapisywane w wektorze, w którym pierwszy element odpowiada współczynnikowi przy najwyższej potędze zmiennej, na przykład:

- wielomian  $x^2 + 2x + 5$  jest reprezentowany przez wektor w1 = [1 0 0 2 5];

Wektor współczynników wielomianu może być parametrem funkcji, na przykład do wyznaczenia pierwiastków wielomianu (w1):

 p1=roots(w1) → *Scilab* 1.0687573 + 1.2688874i *Matlab* 1.0688 + 1.2689i 1.0687573 - 1.2688874i 1.0688 - 1.2689i  $-1.0688 + 0.8212i$  $-1.0687573 + 0.8212241i$  $-1.0688 - 0.8212i$  $-1.0687573 - 0.8212241i$ 

Kolejnym sposobem definicji wielomianu jest zapis symboliczny za pomocą zadeklarowanej wcześniej zmiennej symbolicznej (x):

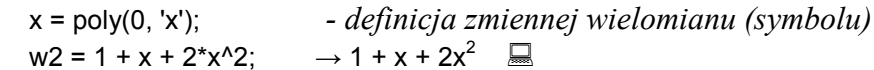

 Symboliczna postać wielomianu może być również używana jako parametr funkcji, obsługujących wielomiany, np.: roots(w2) . Wielomian można również odtworzyć na podstawie jego pierwiastków, przekazanych do funkcji w postaci wektora, np.:

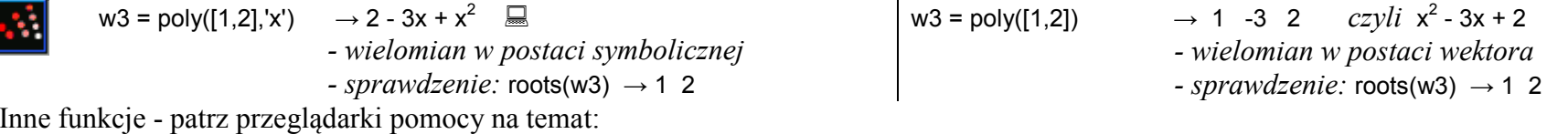

Polynomials

I

Matlab / Functions / Mathematics / Polynomials

#### **6.2.2 Układy równań algebraicznych**

Układy równań algebraicznych można zapisywać w sposób macierzowy, to znaczy układ m równań z n zmiennymi (*<sup>x</sup>1*, ..., *xn*) zapisany w postaci macierzowej **A***x* <sup>=</sup> **<sup>b</sup>** jest reprezentowany przez macierz <sup>A</sup> o wymiarach <sup>m</sup> <sup>x</sup> <sup>n</sup>, wektor kolumnowy b zawierający m wartości oraz wektor kolumnowy <sup>x</sup> reprezentujący zmienne układu. Wykonując operacje na macierzach można wyznaczyć wzór na poszukiwany wektor rozwiązań  $x = A^{-1}b$  i zrealizować go różne sposoby:

 $- x = A \ b$  (zalecane rozwiązanie z zastosowaniem operatora lewostronnego dzielenia macierzy)

- $x = inv(A) * b$
- $x = A^{\wedge} (-1)^* b$

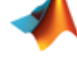

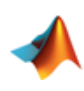

## *6.3 Analiza danych*

#### **6.3.1 Interpolacja**

Interpolacja polega na znalezieniu krzywej, która przechodzi przez zadane punkty nazywane węzłami interpolacji.

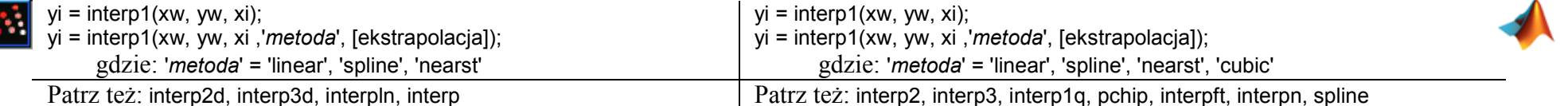

Dla ilustracji przykład interpolacji krzywej (wektory xi i yi) na podstawie kilku punktów funkcji sin (wektory xw i yw)

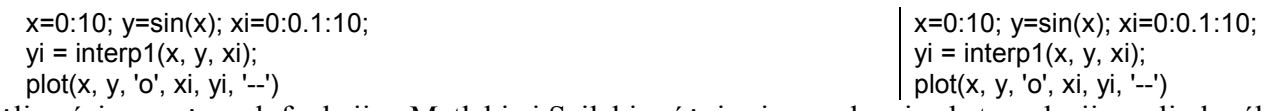

Możliwości powyższych funkcji w Matlabie i Scilabie różnią się w zakresie ekstrapolacji, czyli określania wartości funkcji poza znanym obszarem.

# **6.3.2 Aproksymacja**

Aproksymacja oznacza przybliżanie, czyli zastąpienie jednych wartości innymi. Typowe zastosowanie to aproksymacja serii danych wielomianem wskazanego stopnia.

p = polyfit(x, y, *stopien*);

W przykładzie poniżej serię pomiarową (wektory x i y) wygenerowano jako fragment przebiegu sinusoidalnego, który próbowano aproksymować wielomianami drugiego i trzeciego stopnia – wynikiem jest wektor współczynników wielomianu (od najwyższej potęgi):

$$
x=0:0.1:1; y=sin(x);
$$
  
p2 = polyfit(x,y,2);  
p3 = polyfit(x,y,3);

#### **6.3.3 Całkowanie i różniczkowanie**

Przykładem inne typowych operacji związanych z analizą danych jest całkowanie i różniczkowanie krzywych zadanych przez wektory wartości:

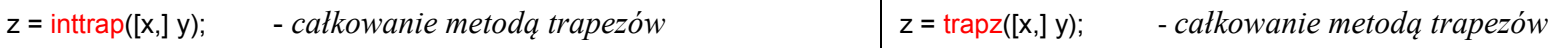

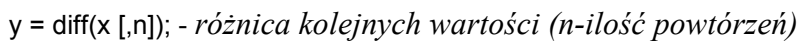

Poniżej wykonano aproksymację pola pod "połówką" sinusa i obliczono aproksymowany przebieg pochodnej tej krzywej:

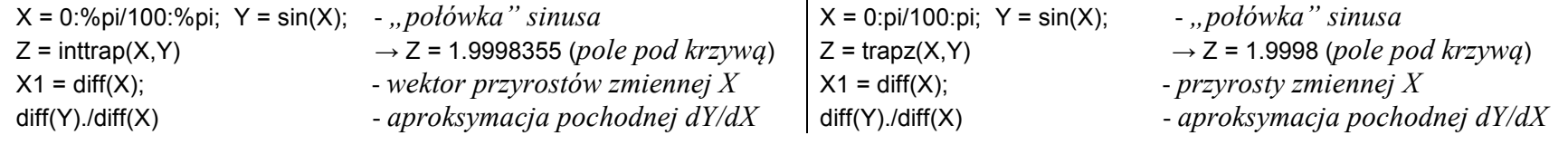

W powyższym przykładzie przebieg został określony wzorem, można więc zastosować alternatywny sposób wyznaczenia pola:

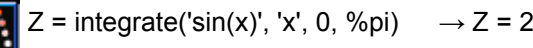

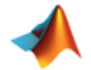

s.

## *6.4 Rozwiązywanie równań różniczkowych zwyczajnych*

 Symulacyjne rozwiązywanie równań różniczkowych to jedna z kluczowych funkcjonalności oprogramowania do obliczeń naukowo-inżynierskich. Dostępne są różne algorytmy (ang. solver) obliczania rozwiązania równań różniczkowych przy zadanych warunkach początkowych, różniące się dokładnością, szybkością działania, przeznaczeniem do określonego typu równań<sup>1</sup>. W funkcjach uruchamiających obliczenia poza równaniem różniczkowym i warunkami początkowymi oraz nazwą algorytmu podaje się zakres zmiennej niezależnej (często jest to czas *t*) i parametry algorytmu:

| $\mathbf{x} = \text{ode}(\mathbf{x0}, \mathbf{t0}, \mathbf{t}, \mathbf{funkcja})$                                                                                                    | TOZHICZKÓW YIH I WALAHKAHI POCZĄTKÓW YIH OTAZ HAZWĄ AIZOFYTHU POUGO SIĘ ZAKTCS ZHICHICJ HICZATCZHCJ (CZYStO JCSt tO CZAS #/ 1 PATAHICH Y AIZOFYTHU.<br>$[t, x]$ = solver ('funkcja', [t0 tf], x0) |
|----------------------------------------------------------------------------------------------------|----------------------------------------------------------------------------------------------------|
| $[x, w, iw] =$ ode([type], $x0, t0, t$ [,rtol [,atol]], funkcja [,jac] [,w,iw])                                                                                                    | $[t, x]$ = solver ('funkcja', [t0 tf], x0, options, p1, p2, )                                                                                                    |
| Podstawowe parametry funkcji:                                                                                                    |                                                                                                    |
| x – wynik obliczeń, x0 – warunki początkowe, t0 – czas początkowy, funkcja – nazwa pliku z równaniami różniczkowymi                                                                                                    |                                                                                                    |
| $t$ – wektor czasu                                                                                                    | [t0 tf] – wektor z czasem początkowym i końcowym                                                                                                    |
| Wybór solvera przez parametr type :                                                                                                    | Wybór solvera przez nazwę funkcji solver:                                                                                                    |
| 'Isoda' (domyślnie)                                                                                                    | ode45 (najczęściej)                                                                                                    |
| 'adams', 'stiff', 'rk', 'rkf', 'fix', 'discrete', 'roots'                                                                                                    | ode23, ode113, ode15s, ode23s, ode23t, ode23tb,                                                                                                    |
| Opcje solvera zawane w parametrach funkcji:                                                                                                    | Opcje solvera options definiowane za pomocą funkcji, np.:                                                                                                    |
| rtol, atol                                                                                                    | options = odeset('RelTol', 1e-4, 'AbsTol', [1e-4 1e-4 1e-5]);                                                                                                    |
|                                                                                                    | Równania różniczkowe, które solvery potrafią rozwiązać mogą być liniowe lub nieliniowe ale muszę to być równania pierwszego rzędu lub układy                                                      |
| równań pierwszego rzędu [1][7]. Równania różniczkowe należy zapisać w pliku funkcyjnym.                                                                                                    |                                                                                                    |
| <b>1. Przykład równania pierwszego rzędu:</b> $\dot{x}(t) = \sin(t * x(t))$ , $x(0) = 0.2$                                                                                                    |                                                                                                    |
| function [wynik]=sin rownanie(t, x)                                                                                                    | $function[wynik] = sin rownanie(t, x)$                                                                                                    |
| wynik = $sin(t*x)$ ;                                                                                                    | wynik = $sin(t*x)$ ;                                                                                                    |
| endfunction<br>exec('sin rownanie.sci');<br>//wczytanie funkcji                                                                                                    |                                                                                                    |
| //war.początkowe i wektor czasu (50s)<br>$x0 = 0.2$ ; $t = 0.0.1:15$ ;                                                                                                    | $\vert$ x0 = 0.2; tend = 15;<br>%war.początkowe i czas trwania                                                                                                    |
| $x =$ $ode(x0, 0, t, sin_rown)$ ;                                                                                                    | $[t, x] = ode45('sin_rownanie', [0 tend], x0);$                                                                                                    |
| plot(t, x)                                                                                                    | plot(t, x)                                                                                                    |
|                                                                                                    |                                                                                                    |
|                                                                                                    |                                                                                                    |
| 2. Przykład równania drugiego rzędu: $\ddot{x}(t) - c(1 - x^2(t))\dot{x}(t) + x(t) = 0$ $\Rightarrow$ $\begin{bmatrix} x = x_1 & \leftarrow x \\ \dot{x}_1 = x_2 & \leftarrow \dot{x} \\ \dot{x}_2 & \leftarrow \ddot{x} \end{bmatrix} \Rightarrow$ $\begin{bmatrix} \dot{x}_1(t) = x_2(t) \\ \dot{x}_2(t) = c(1 - x_1^2(t))x_2(t) - x_1(t) \end{bmatrix}$ |                                                                                                    |
| function [xprim]=vdp_rownanie(t, x)                                                                                                    | $function[xprim] = vdp_rownanie(t, x)$                                                                                                    |
| global c;<br>//działa też bez globlal ale nie polecane                                                                                                    | global c;<br>%koniecznie global                                                                                                    |
| $xprim(1) = x(2)$ ;                                                                                                    | xprim = [x(2); c* (1 - x(1)^2) * x(2) - x(1)];                                                                                                    |
| xprim(2)= $c^*$ (1 - x(1)^2) * x(2) - x(1);<br>endfunction                                                                                                    |                                                                                                    |
| global c                                                                                                    | global c                                                                                                    |
| $c=10$ .                                                                                                    | $c=10$ ;                                                                                                    |
| $x0 = [-2.5, 2.5], t = 0:01:50;$<br>//war.początkowe i wektor czasu (50s)<br>exec('vdp rownanie.sci');<br>//wczytanie funkcji                                                                                                    | $x0 = [-2.5; 2.5]$ ; tend=50;<br>%war.początkowe i czas trwania = 50 sek                                                                                                    |
| $[x] = ode(x0, 0, t, vdp_{rownane});$<br>$plot(t, x(1,))$ , 'r')                                                                                                    | $[t, x] = ode45('vdp_rownanie',[0 tend],x0);$<br>plot( $t, x(:,1), 'r'$ );                                                                                                    |

 $1$  np. równania "zwykłe" (nonstiff) i znacznie trudniejsze do obliczania równania sztywne (stiff)